## Cheatography

## admin\_linux Cheat Sheet by [Th30ph1l3](http://www.cheatography.com/th30ph1l3/) via [cheatography.com/177714/cs/37083/](http://www.cheatography.com/th30ph1l3/cheat-sheets/admin-linux)

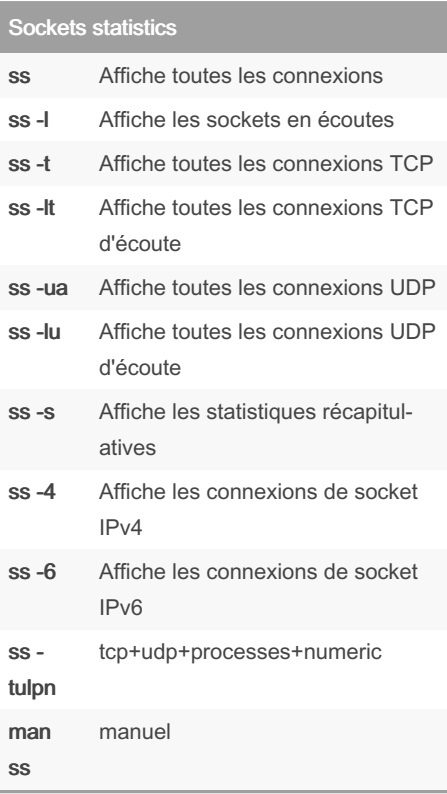

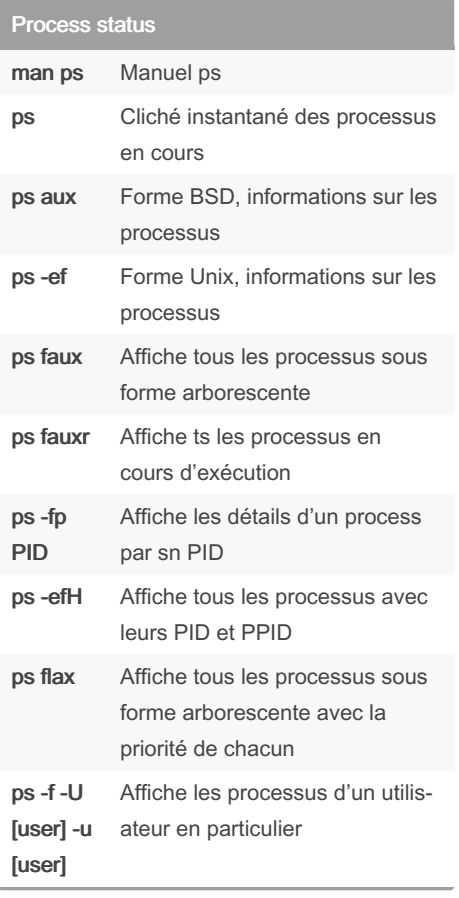

## By Th30ph1l3

[cheatography.com/th30ph1l3/](http://www.cheatography.com/th30ph1l3/)

Not published yet. Last updated 14th February, 2023. Page 1 of 1.

Sponsored by CrosswordCheats.com Learn to solve cryptic crosswords! <http://crosswordcheats.com>